Ascenseur 301 - 18 rue du Fonds Pernant 60200 Compiègne - 03 64 21 83 83 - contact@ascenseur301.fr

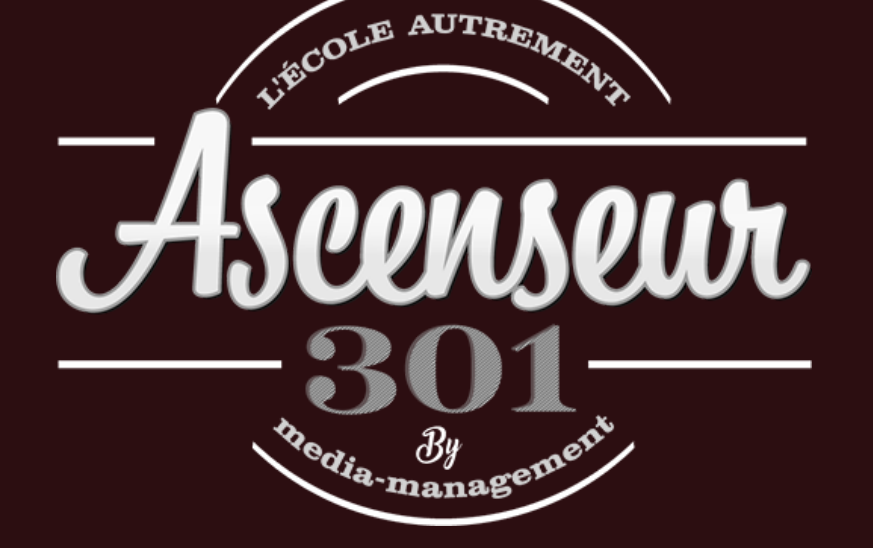

## Chargé(e) de communication digitale-2022

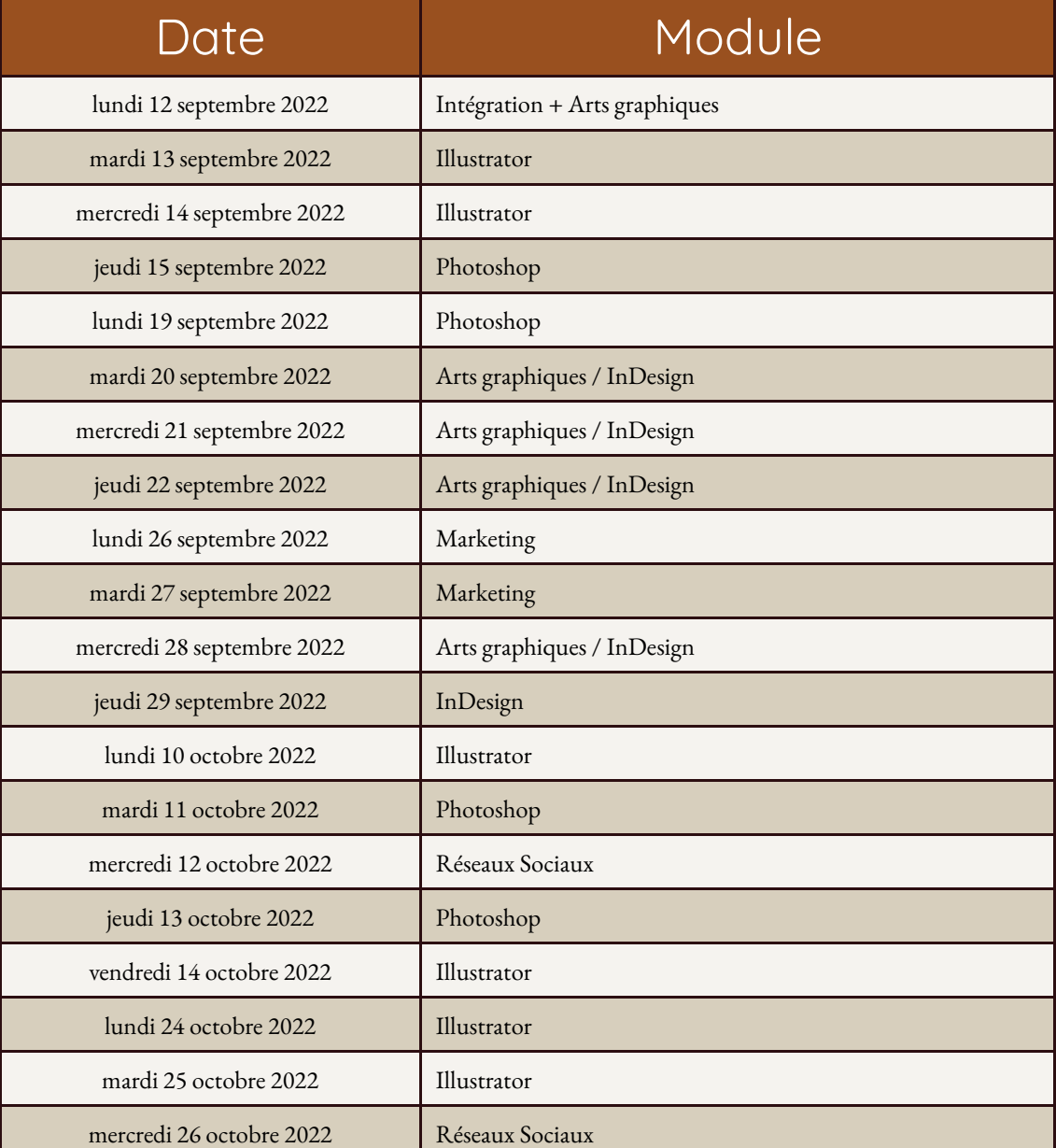

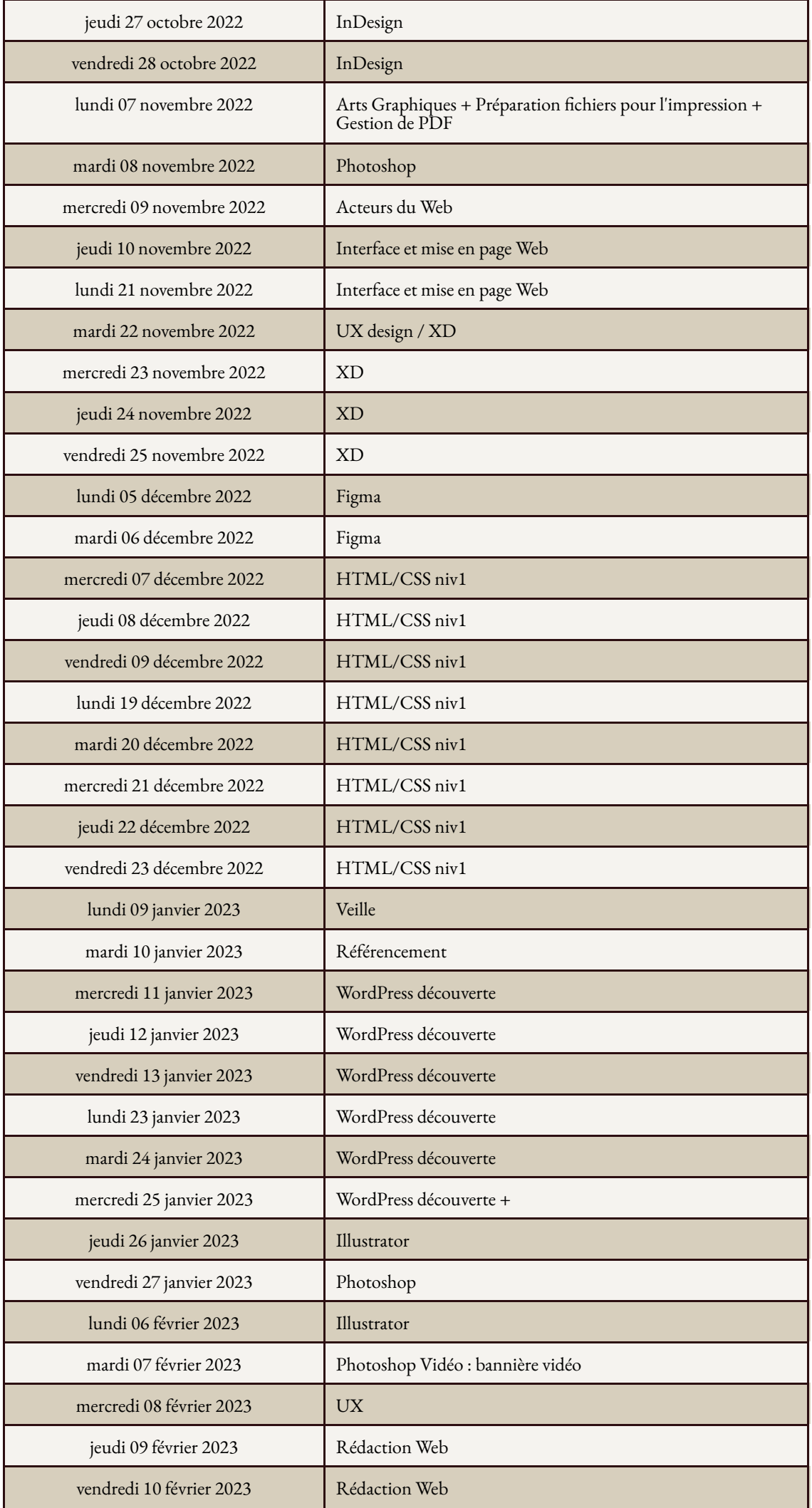

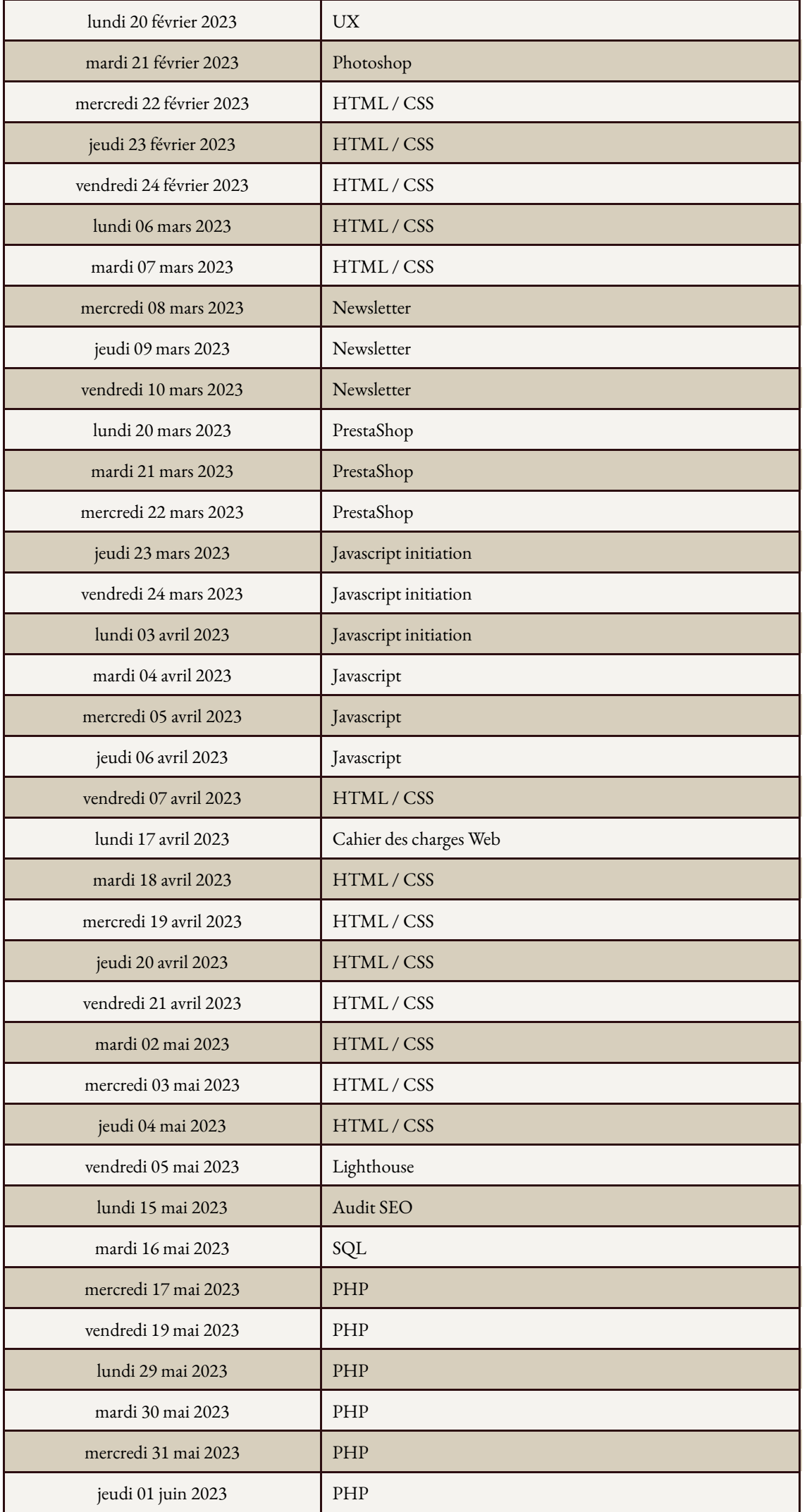

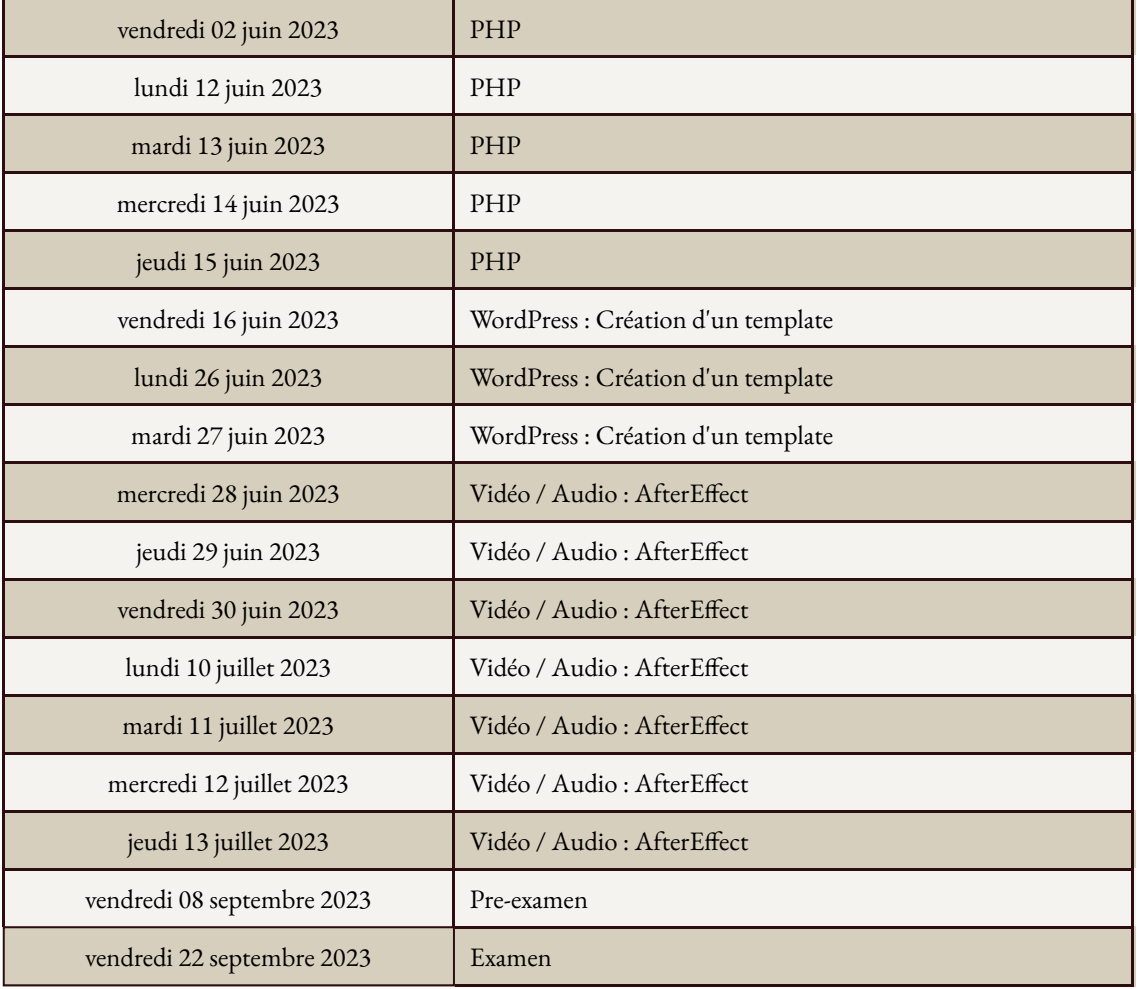